2017

UNIVERSIDAD DE CHILE<br>Oprección de Servicios de Información y Bibliotecas (SISIB)

## FORMULARIO DE AUTORIZACIÓN DE PUBLICACIÓN DE TESIS

## 1.- Identificación de la Tesis

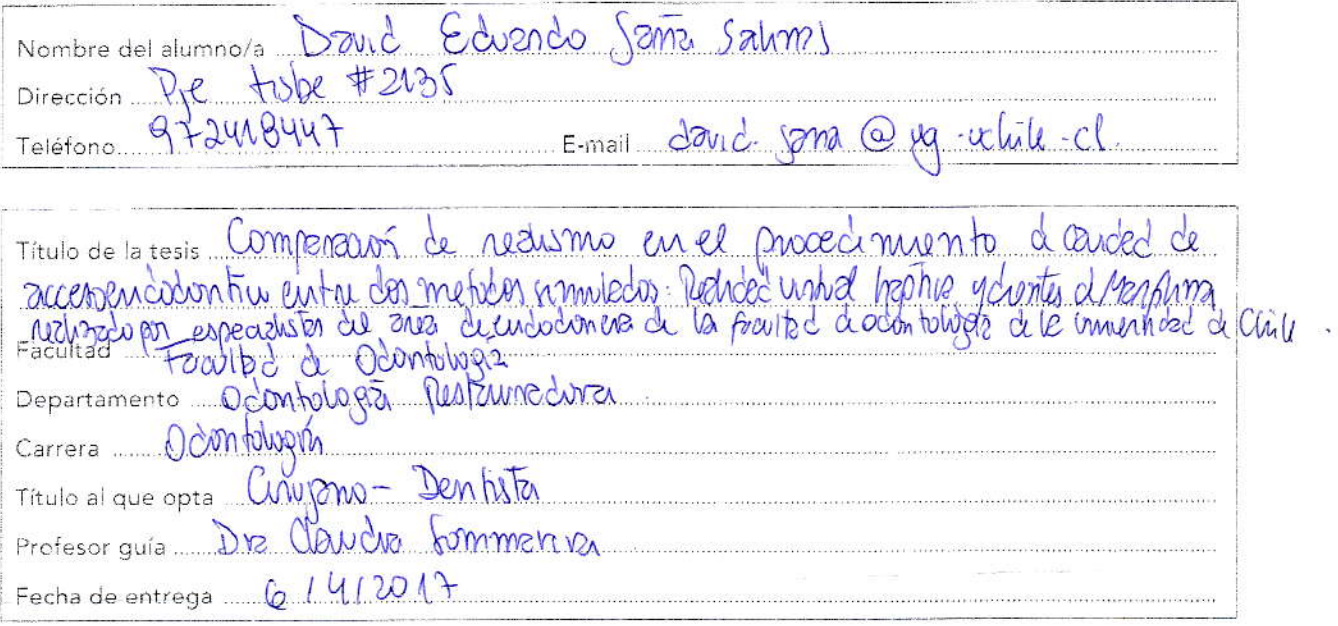

## 2.- Autorización de publicación

A través de este documento, indico a la Dirección de Servicios de Información y Bibliotecas, mi decisión respecto a publicar en formato digital mi tesis en los sitios www.repositorio.uchile.cl, www.tesischilenas.cl y www.tesislatinoamericanas.info.

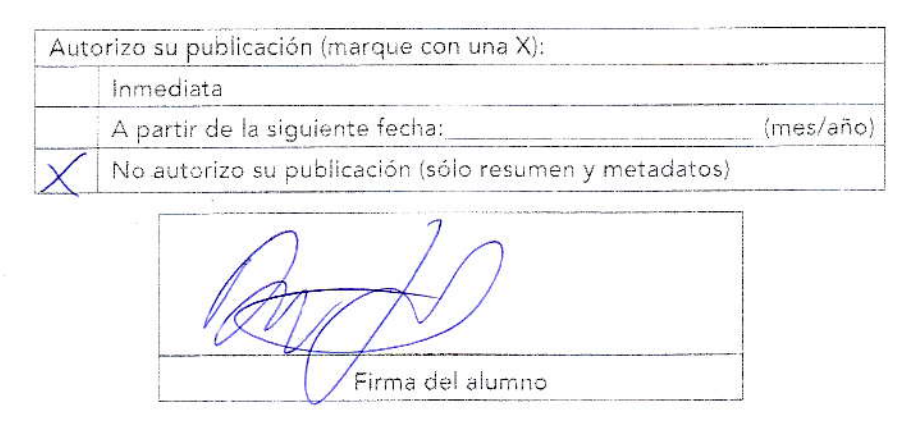

## 3.- Forma de entrega de la tesis

Las tesis deben ser entregadas en CD-ROM o DVD (texto completo), o bien enviadas en formato digital si su Facultad tiene implementado un sistema de registro electrónico de tesis coordinado con el Repositorio Académico. Además, entregar este Formulario de Autorización debidamente completo y firmado a la Unidad Académica que recibirá su tesis.